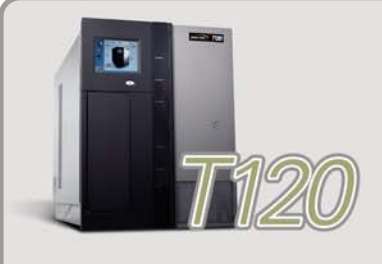

**INTERFACE** 

## **SPECTRA T120 LIBRARY QUICK REFERENCE GUIDE**

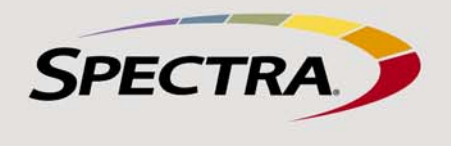

- **Inventory** Displays controls for viewing the library's media inventory and for moving media from one location in the library to another.
- **Import/Export** Displays controls for importing and exporting media.
- **Metrics** Displays metrics for tape drive performance, power consumption, and storage density for the media types in the library.
- **Media Lifecycle Management** Displays options for generating and viewing Media Lifecycle Management reports.

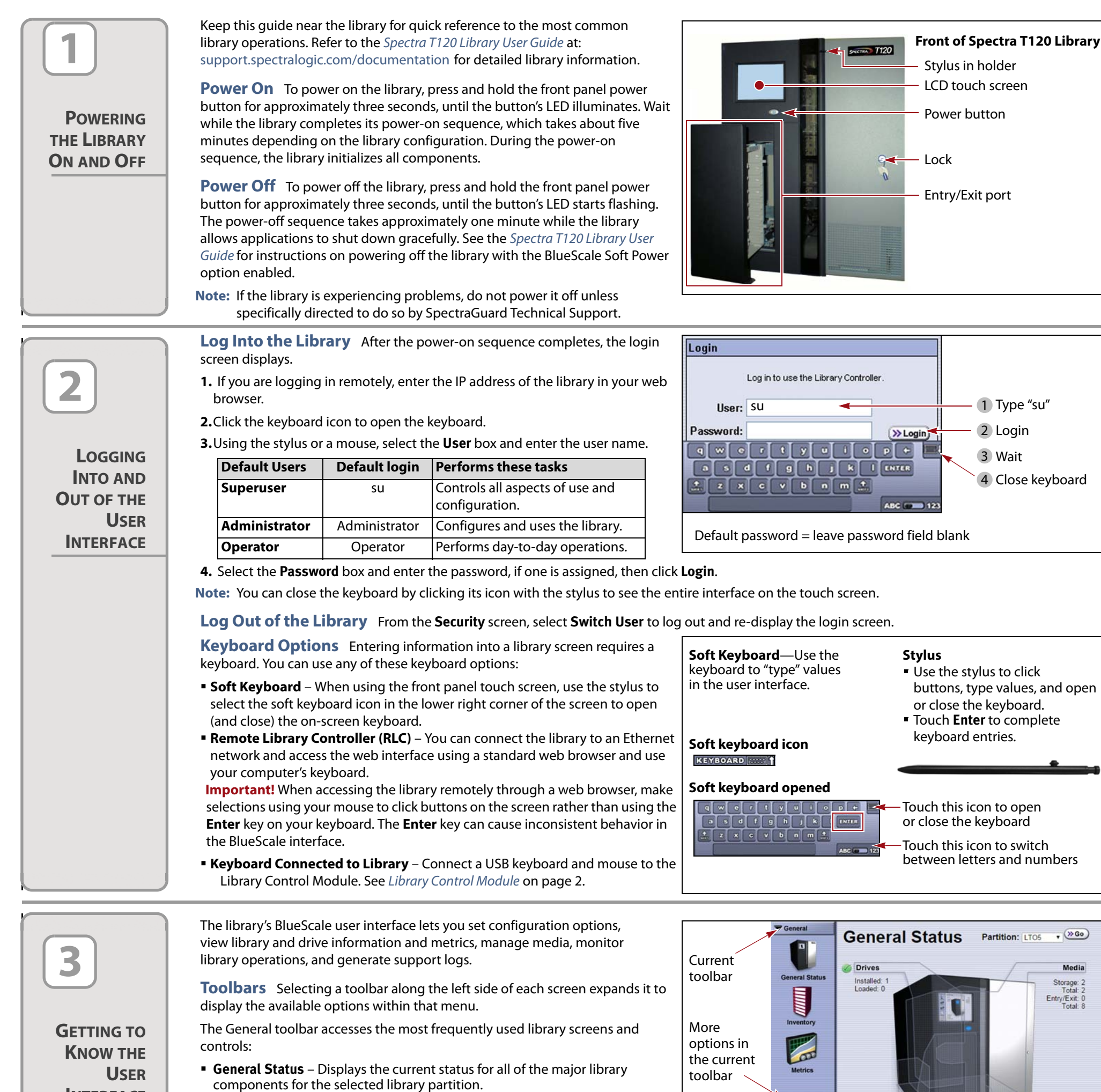

**Status Bar** The status bar is located at the bottom of each screen.

- **Refresh**  Refreshes the information currently displayed on the user interface.
- **System Messages**  Indicates the status of library components, as described in the table to the right.
- **Hardware Health Monitor (HHM)**  See description to the right.
- **Remote Support** Provides online access to the Remote Support section of the Spectra Logic web site. The icon ( $\mathbb{Q}_3$ ) is only visible when accessing the library remotely via the Remote Library Connection (RLC).
- **Refresh Time**  Shows the time of the last screen refresh.
- **BlueScale Code Version** Shows the version of the library's BlueScale code.
- **Address or Name**  Shows the library's IP address (on the front panel) or the library's name (on a web browser).

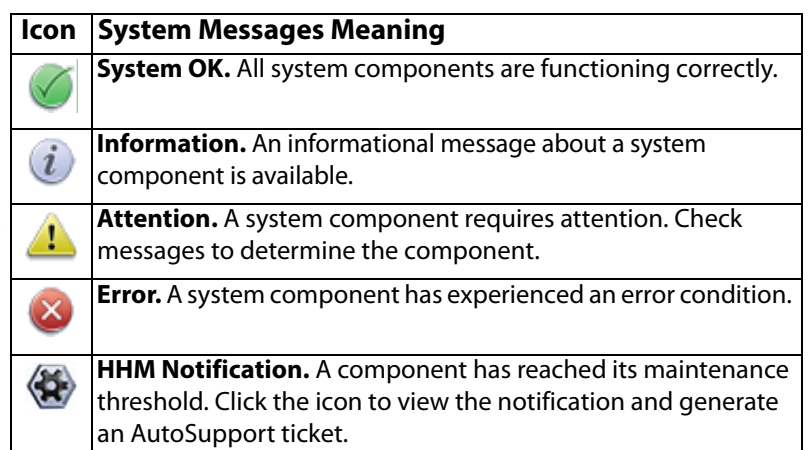

© 2011 - 2015 Spectra Logic Corporation. BlueScale, CC, nTier Verde, Spectra, SpectraGuard, Spectra Logic, TeraPack, and TranScale are registered trademarks of Spectra Logic Corporation. ArchiveGrade, BlackPearl,<br>IntraClou

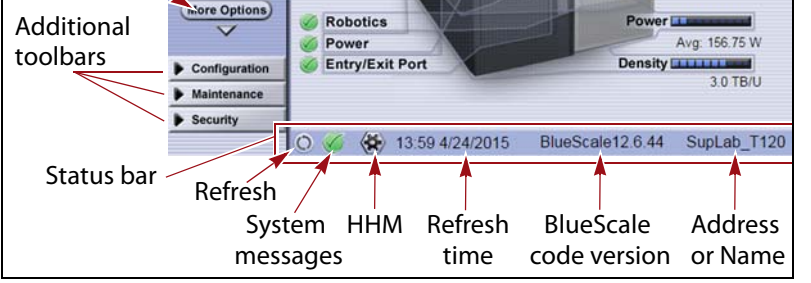

**SPECTRA** 

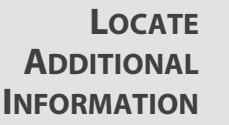

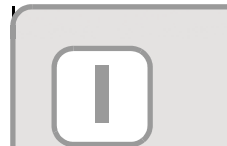

See the [Spectra T120 Library User Guide](http://support.spectralogic.com/python/documents/T120%20User%20Guide.pdf) available at [support.spectralogic.com/documentation, f](https://support.spectralogic.com/documentation)or more information about library configuration, operation, and troubleshooting. See the T120 Library Release Notes and Documentation Updates, available after you log into the Spectra Logic Technical Support portal at [support.spectralogic.com,](https://support.spectralogic.com) for information about BlueScale software and library component firmware, and documentation updates.

<span id="page-1-0"></span>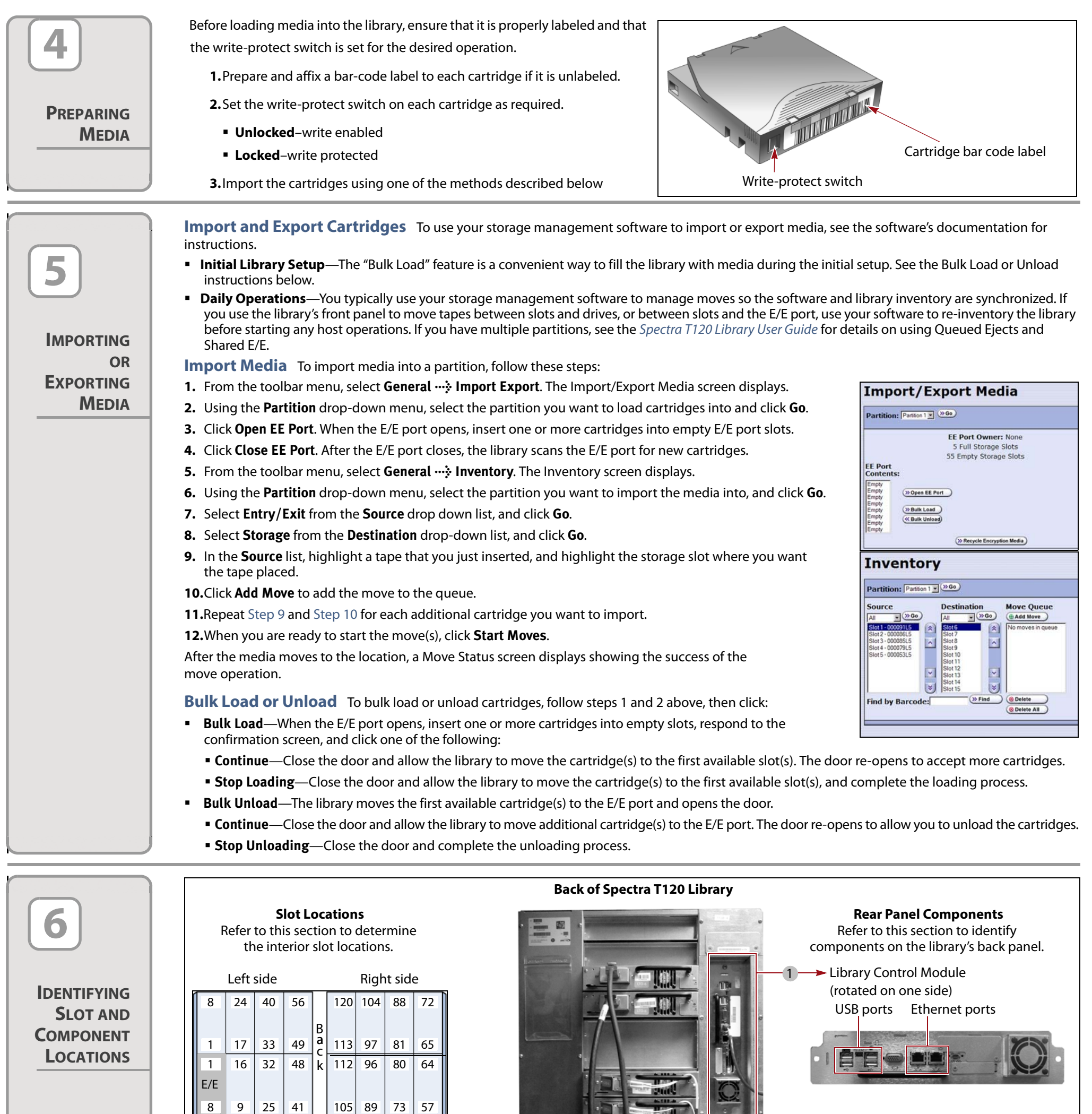

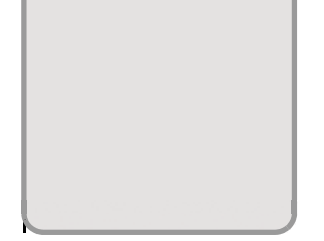

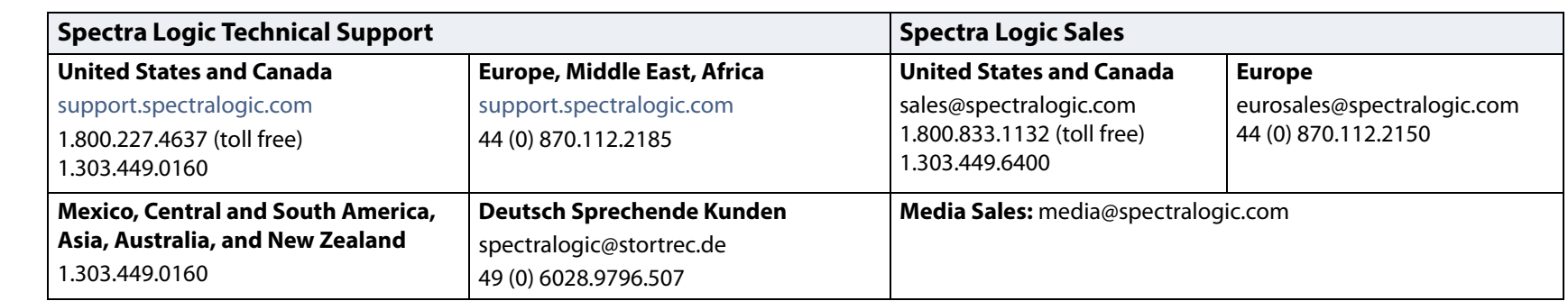

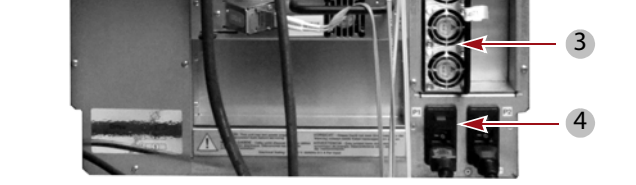

2

1 Library Control Module

2 Tape Drive 3 Power Supply 4 Power Connector and Breaker

<span id="page-1-2"></span><span id="page-1-1"></span>Front